## **QGIS Application - Bug report #360 GRASS tools BROWSER does not automatically update.**

*2006-10-25 01:18 PM - mariate-forwild-umass-edu -*

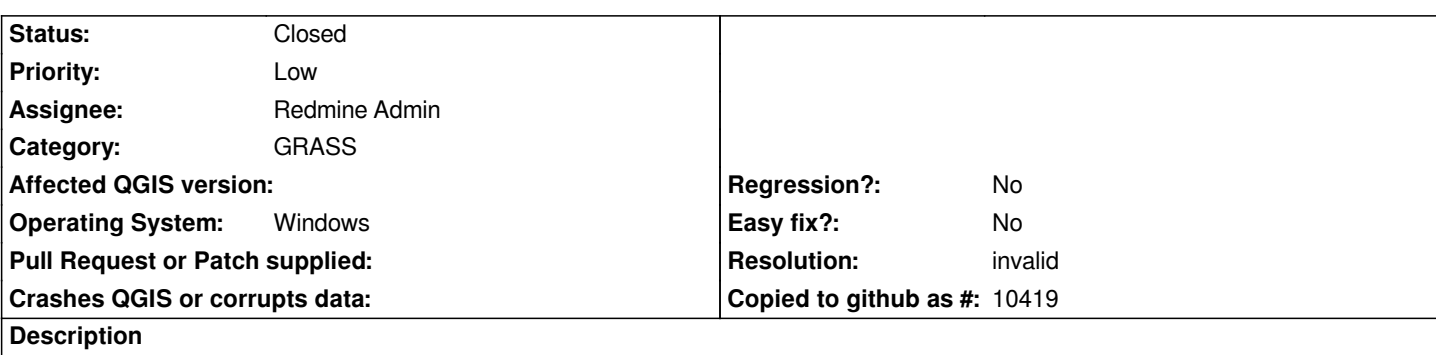

*The list of available layers in the GRASS tools browser is only updated in the beginning of a session, when I open an existing "MAPSET".*

*I tried to reopen the mapset in the middle of the session to see if that would update the BROWSER list and QGIS crashed :)*

## **History**

## **#1 - 2006-10-25 01:32 PM - mariate-forwild-umass-edu -**

*- Resolution set to invalid*

*- Status changed from Open to Closed*

*Sorry, I made a mistake. It has a button to update. Forget it.*